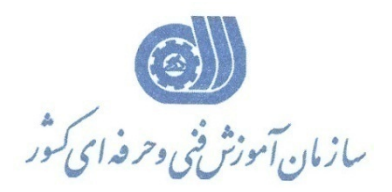

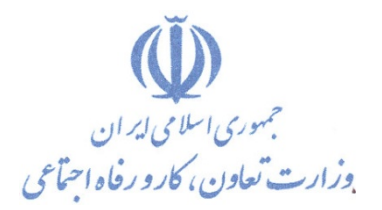

**معاونت پژوهش، برنامهريزي و سنجش مهارت** 

**دفتر پژوهش، طرح و برنامهريزي درسي** 

# **استاندارد آموزش شغل طراح و توسعه دهنده پايگاه داده با MYSQL-XAMPP**

**گروه شغلي** 

# **فناوري اطلاعات**

**كد ملي آموزش شغل** 

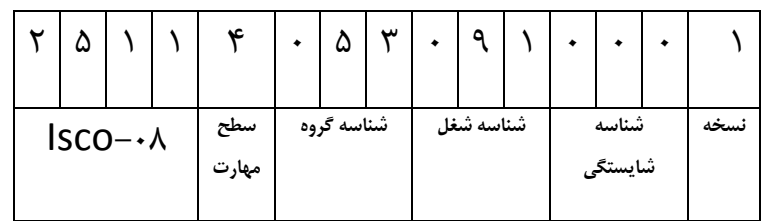

**تاريخ تدوين استاندارد : 94/6/1**

 $(2Y - Y - Y - 0)$ 2513-53-079-1

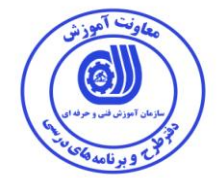

**نظارت بر تدوین محتوا و تصویب : دفتر طرح و برنامه های درسي كد ملي شناسایي آموزش شغل: 3315-35-974-1**

اعضاء كميسيون تخصصي برنامه ريزي درسي رشته فناوري اطلاعات : **-رامک فرح آبادی - احسان پوری -ارژنگ بهادری زهرا زماني -شهرام شكوفيان ، مدیر گروه برنامه ریزی فناوری اطالعات-**

**حوزه های حرفه ای و تخصصي همكار برای تدوین استاندارد آموزش شغل : - دانشگاه جامع علمي كاربردی هادی - دفتر طرح و برنامه های درسي** 

> **فرآیند اصالح و بازنگری : - محتوای علمي -تجهيزات - تغييرات تكنولوژی -نياز بازار كار - تقاضای متوليان اجرا و سياستگذاری**

**آدرس دفتر طرح و برنامه های درسي تهران – خيابان آزادی ، خيابان خوش شمالي ، نبش خيابان نصرت ، ساختمان شماره 3 ، سازمان آموزش فني و حرفهای كشور ، پالك 47 دورنگار 66499117 تلفن 4 – 66364499**

**Barnamehdarci @ yahoo.com : الكترونيكي آدرس**

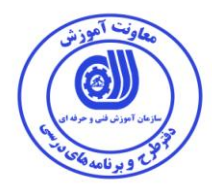

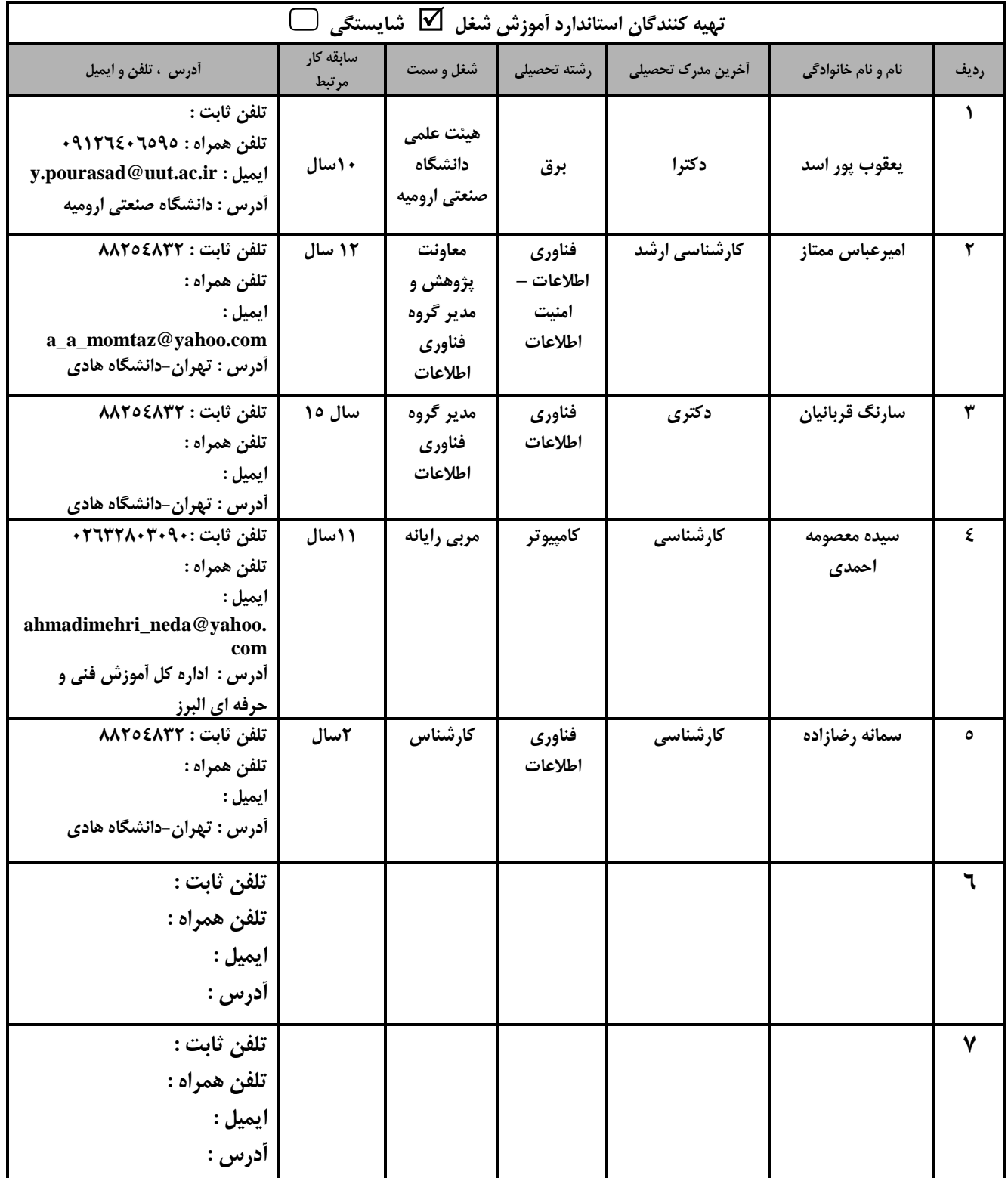

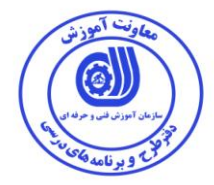

#### تعاريف :

#### استاندارد شغل :

مشخصات شایستگی ها و توانمندی های مورد نیاز برای عملکرد موثر در محیط کـار را گوینـد در بعضـی از مـوارد اسـتاندارد حرفـه ای نیـز گفتـه

### مى شود.

استاندارد آموزش :

نقشهی یادگیری برای رسیدن به شایستگی های موجود در استاندارد شغل .

#### نام یک شغل :

به مجموعه ای از وظایف و توانمندی های خاص که از یک شخص در سطح مورد نظر انتظار می رود اطلاق می شود .

#### شرح شغل :

بیانیه ای شامل مهم ترین عناصر یک شغل از قبیل جایگاه یا عنوان شغل ، کارها ارتباط شغل با مشاغل دیگر در یک حوزه شغلی ، مسئولیت هـا ، شرایط کاری و استاندارد عملکرد مورد نیاز شغل .

#### طول دوره أموزشي :

حداقل زمان و جلسات مورد نیاز برای رسیدن به یک استاندارد آموزشی .

#### ويژگى كارآموز ورودى :

حداقل شایستگی ها و توانایی هایی که از یک کارآموز در هنگام ورود به دوره آموزش انتظار می رود .

#### کارورزی:

کارورزی صرفا در مشاغلی است که بعد از آموزش نظری یl همگام با آن آموزش عملی به صورت محدود یl با ماکت صورت می گیرد و ضرورت دارد که در آن مشاغل خاص محیط واقعی برای مدتی تعر<sub>ع</sub>ف شده تجربه شود.(مانند آموزش <sub>ع</sub>ک شا<sub>ع</sub>ستگی که فرد در محل آموزش به صورت تئوریک با استفاده از عکس می آموزد و ضرورت دارد مدتی در یک مکان واقعی آموزش عملی ببیند و شامل بسیاری از مشاغل نمی گردد.) ارزشیاب*ی* :

فرآیند جمع آوری شواهد و قضاوت در مورد آنکه یک شایستگی بدست آمده است یا خیر ، که شـامل سـه بخـش عملـی ، کتبـی عملـی و اخـلاق حرفهای خواهد بود .

#### صلاحيت حرفه اي مربيان :

حداقل توانمندی های آموزشی و حرفه ای که از مربیان دوره آموزش استاندارد انتظار می رود .

#### شايستگى :

توانایی انجام کار در محیط ها و شرایط گوناگون به طور موثر و کارا برابر استاندارد .

#### دانش :

حداقل مجموعه ای از معلومات نظری و توانمندی های ذهنی لازم برای رسیدن به یک شایستگی یا توانایی . که می تواند شامل علوم پایه (ریاضی ، فیزیک ، شیمی ، زیست شناسی ) ، تکنولوژی و زبان فنی باشد .

#### مهارت :

حداقل هماهنگی بین ذهن و جسم برای رسیدن به یک توانمندی یا شایستگی . معمولاً به مهارت های عملی ارجاع می شود .

#### نگرش :

مجموعه ای از رفتارهای عاطفی که برای شایستگی در یک کار مورد نیاز است و شامل مهارت های غیر فنی و اخلاق حرفه ای می باشد . ايمني :

مواردی است که عدم یا انجام ندادن صحیح آن موجب بروز حوادث و خطرات در محیط کار می شود .

#### توجهات زيست محيطي :

ملاحظاتی است که در هر شغل باید رعایت و عمل شود که کمترین آسیب به محیط زیست وارد گردد.

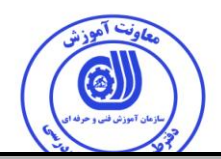

**نام استاندارد آموزش شغل :** 

**طراح و توسعه دهنده پایگاه داده با MySQL ,Xampp**

**شرح استاندارد آموزش شغل** :

**طراح و توسعه دهنده پایگاه داده با MySQL ,Xampp در حوزه مشاغل فناوری اطالعات مي باشد. از مهمترین شایستگي های این شغل ميتوان نصب و پيكربندی یک محيط تست،كدنویسي،ساخت یک دیتابيس،كار با انواع داده درMySQL ،كار با توابع درMySQL ،كار با Transaction ها،كار باTriggers،استفاده از دستور Select،ایجاد روال ها و توابع، Interface PDO PHPو استفاده از آن در كار باMySQL را نام برد. این شغل با كليه مشاغل پایگاه داده،برنامه نویسي،سيستم های وب، سيستم عامل، تجزیه و تحليل سيستم و مهندسي نرم افزار در ارتباط است.**

**ویژگي های كارآموز ورودی** :

**حداقل ميزان تحصيالت :فوق** دیپلم کامپیوتر

**حداقل توانایي جسمي و ذهني : سالمت كامل جسماني و رواني** 

**مهارت های پيش نياز :**ندارد

**طول دوره آموزش** :

**طول دوره آموزش : 69 ساعت ـ زمان آموزش نظری : 39 ساعت ـ زمان آموزش عملي : 99 ساعت ـ زمان كارورزی : ساعت**

**ـ زمان پروژه : ساعت**

**بودجه بندی ارزشيابي ) به درصد (** 

**- كتبي : %33**

**- عملي %63:**

**- اخالق حرفه ای %19:**

**صالحيت های حرفه ای مربيان :**

حداقل تحصیالت :

**-** دارندگان مدرک کارشناسی مرتبط با 2 سال سابقه کار

**-** دارندگان مدرک کاردانی مرتبط با 4 سال سابقه کار

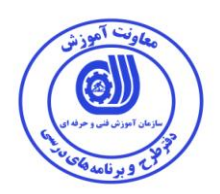

**٭ تعریف دقيق استاندارد ) اصطالحي ( :** 

**XAMPP یا زمپ سرور مخفف Perl PHP MySQL Apache X است. XAMPP ، یک پكيج آماده ی وب سرور مي باشد كه تمامي برنامه های مورد نياز مانند Apache، mysql وموارد دیگر را برای ایجاد لوكال هاست، در خود گنجانده است و همه ی این برنامه ها را به صورت خودكار، نصب و config مي كند. MYSQL یک سيستم مدیریت بانک اطالعاتي رابطه ای است كه دارای مزیت كارایي باال ، قابليت اعتماد، سرعت ، امنيت و سهولت استفاده از آن باعث شده تا برنامه نویساني كه از PHP استفاده مي كنند MYSQL را به عنوان اولين پایگاه داده خود مورد استفاده قرار بدهند .**

**٭ اصطالح انگليسي استاندارد ) و اصطالحات مشابه جهاني ( :**

**Design& Development DB with XAMPP, MySQL DB Programming in MySQL**

**٭ مهم ترین استانداردها و رشته های مرتبط با این استاندارد : كليه استاندارد های مرتبط با پایگاه داده،برنامه نویسي،سيستم های وب، سيستم عامل، تجزیه و تحليل سيستم و مهندسي نرم افزار**

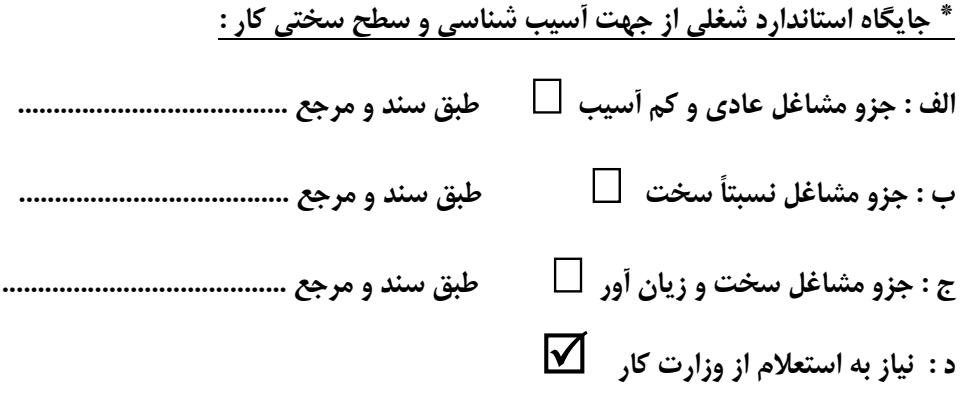

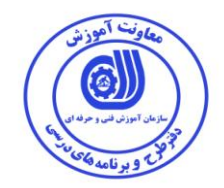

استاندارد آموزش شغل<sup>۱</sup>

- شایستگی ها

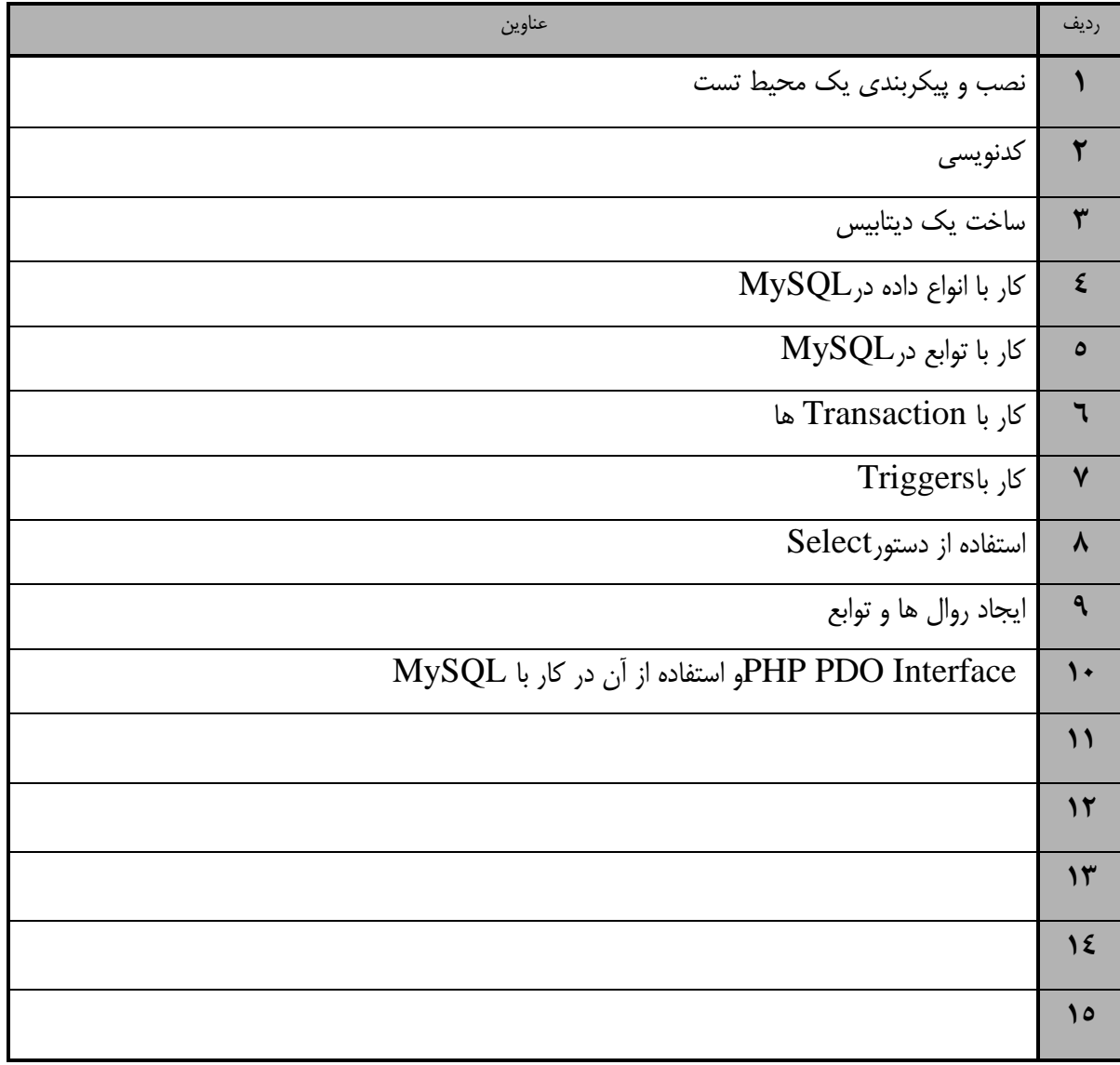

 1. Occupational / Competency Standard

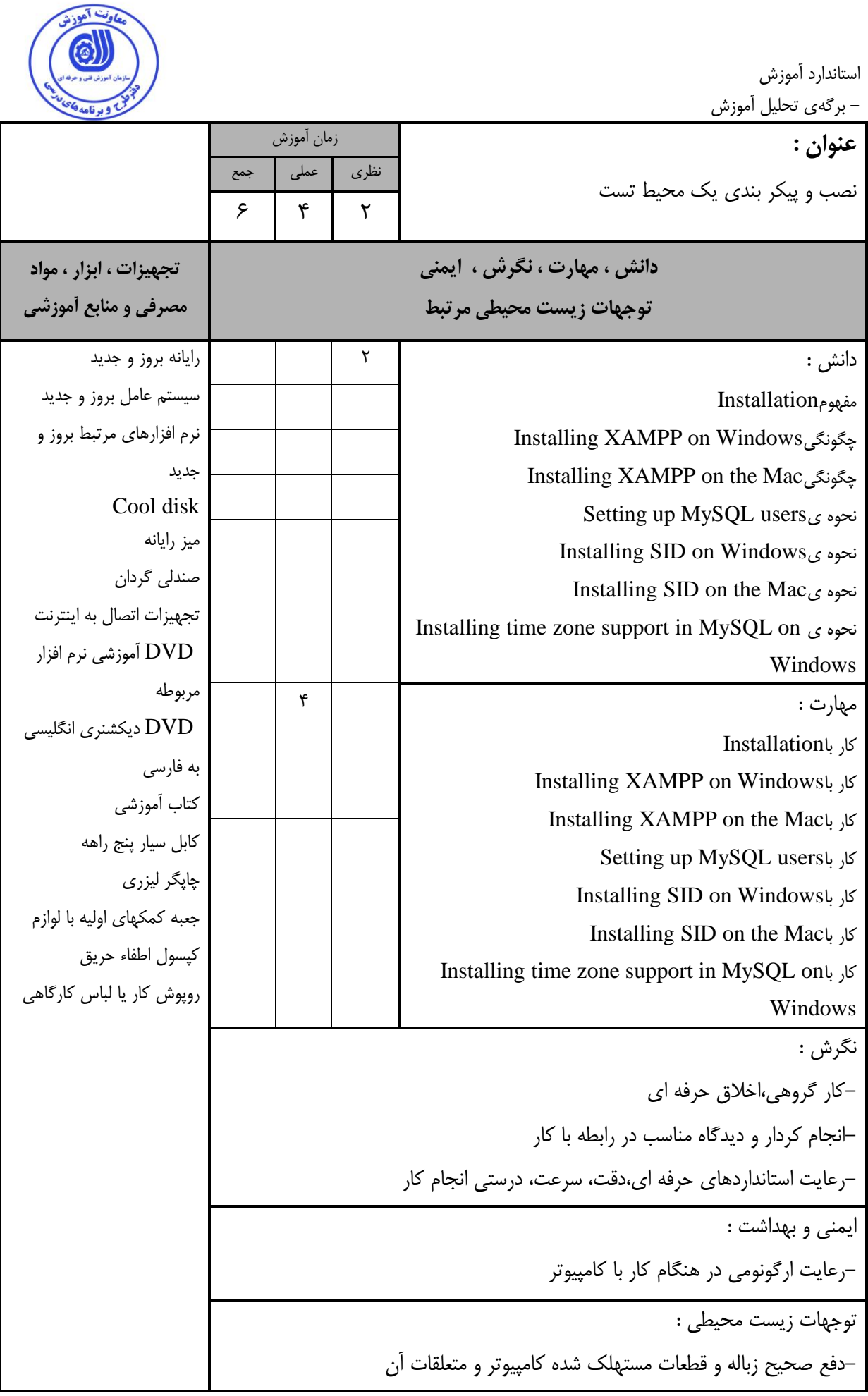

ماونت آموزش િ

استاندارد آموزش

- برگهی تحلیل آموزش

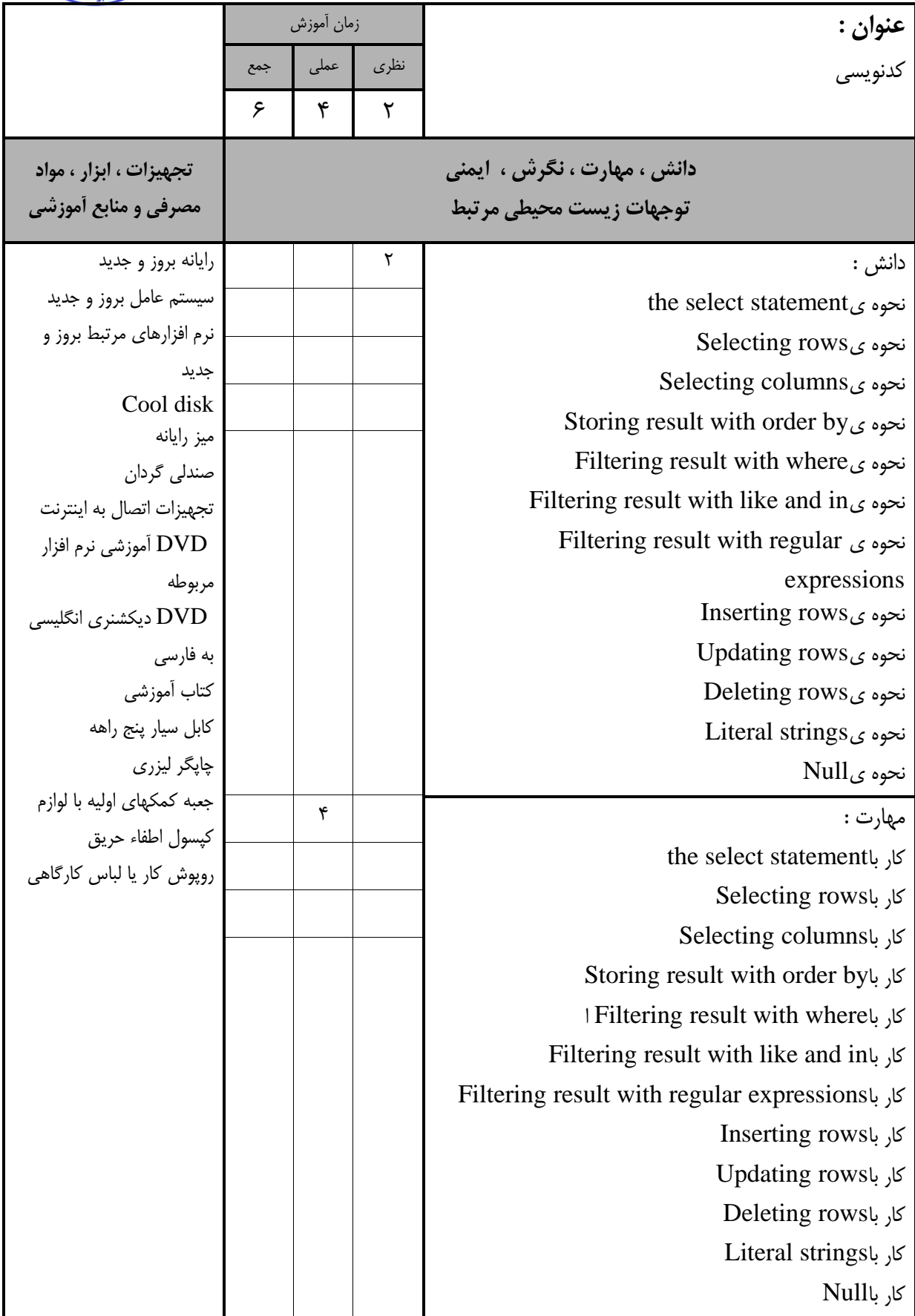

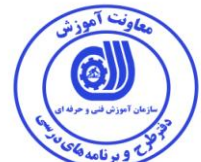

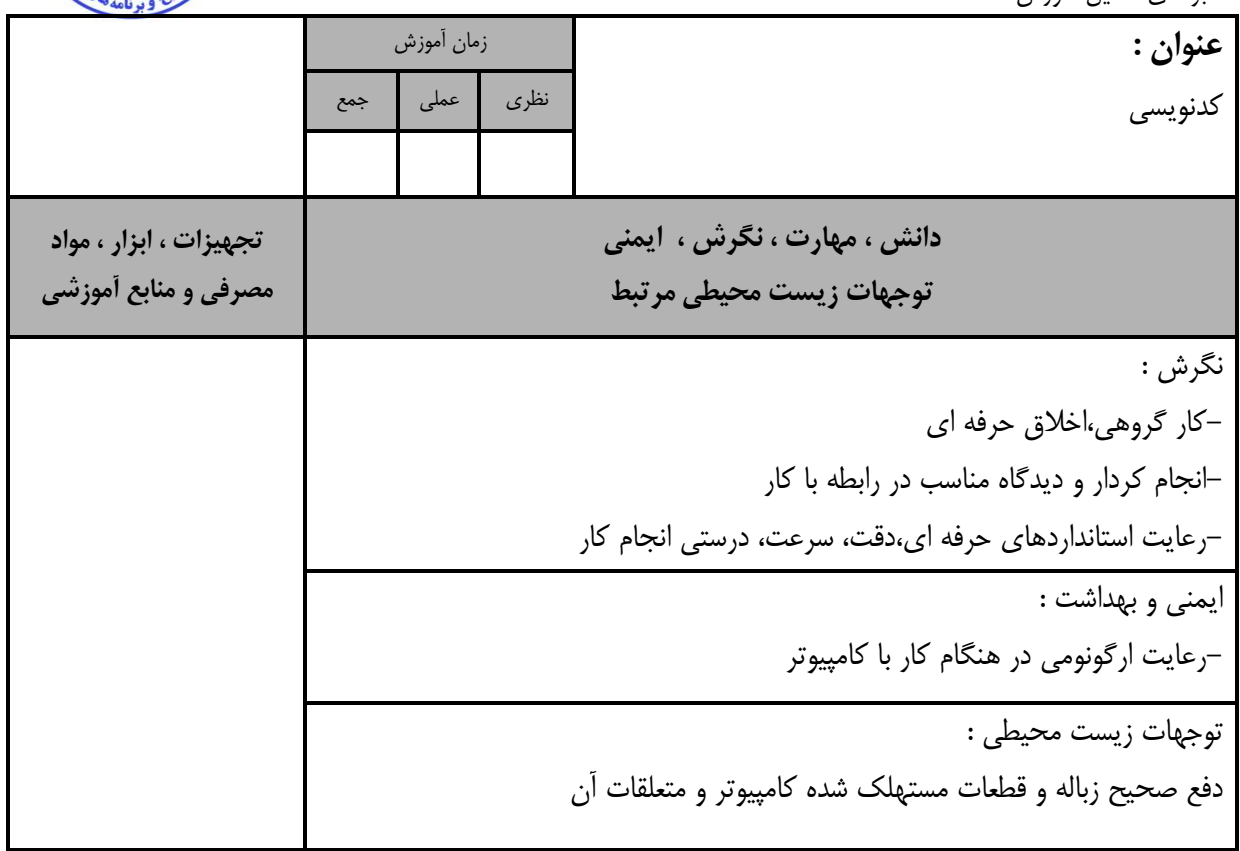

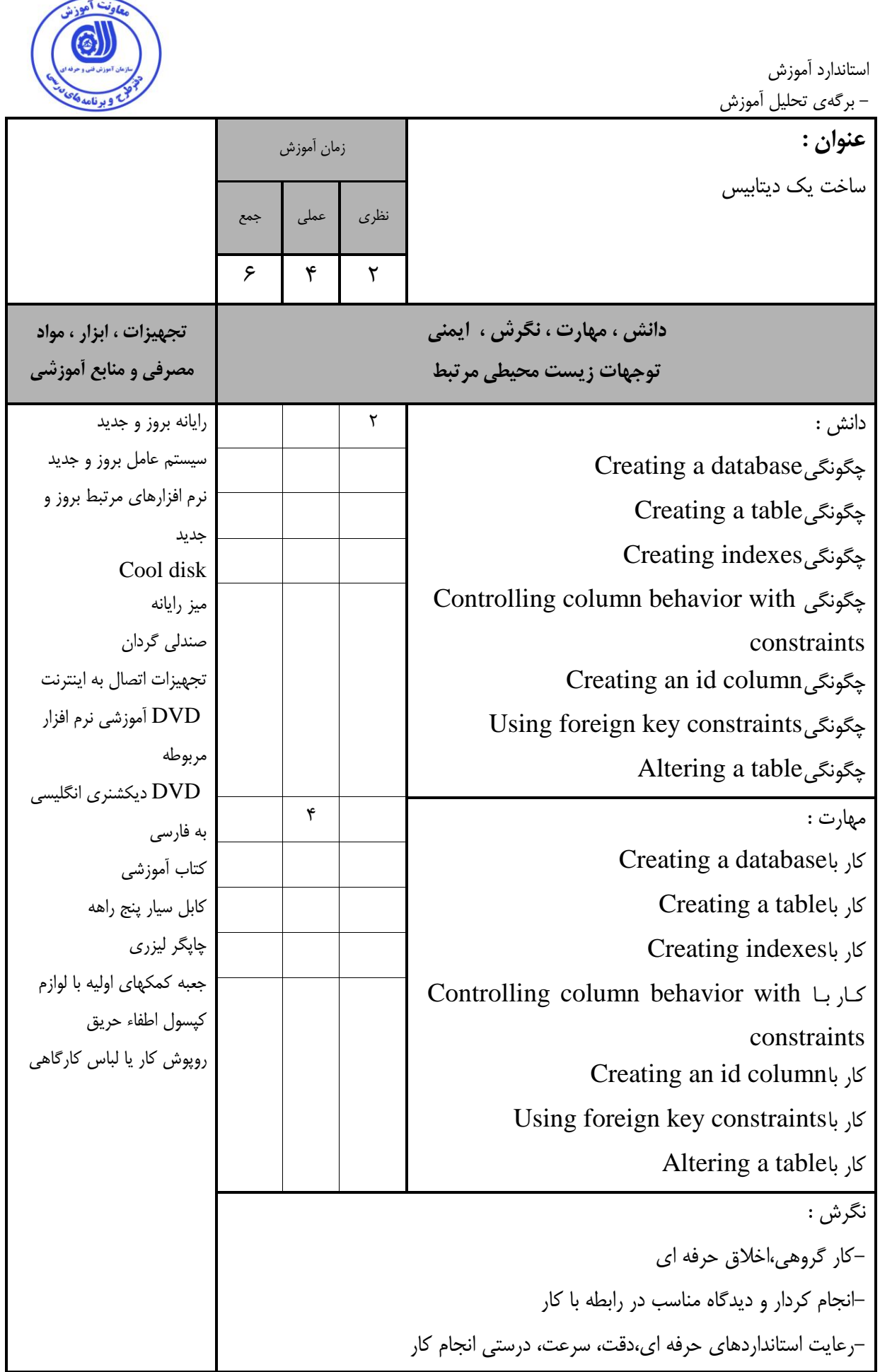

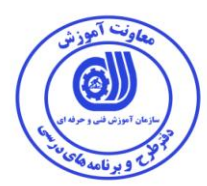

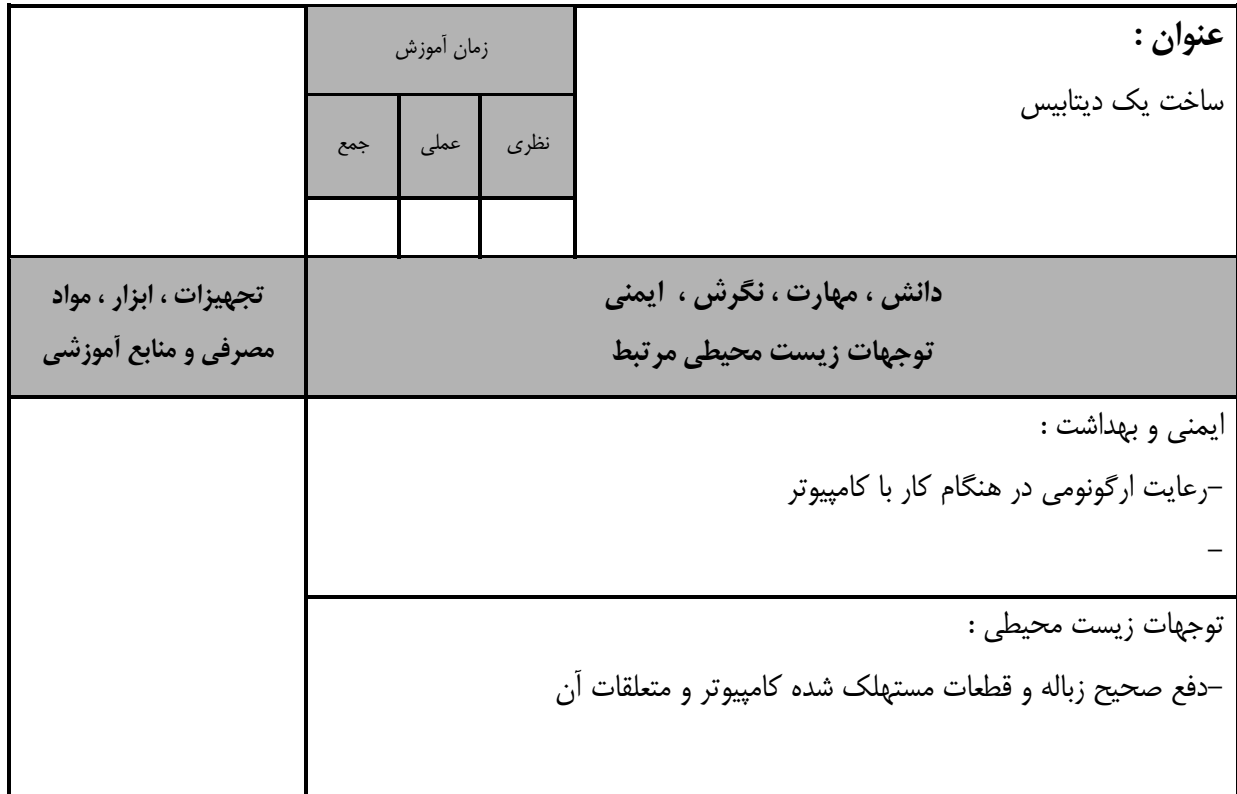

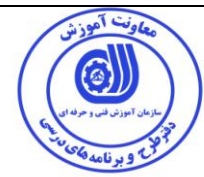

استاندارد آموزش

- برگهی تحلیل آموزش

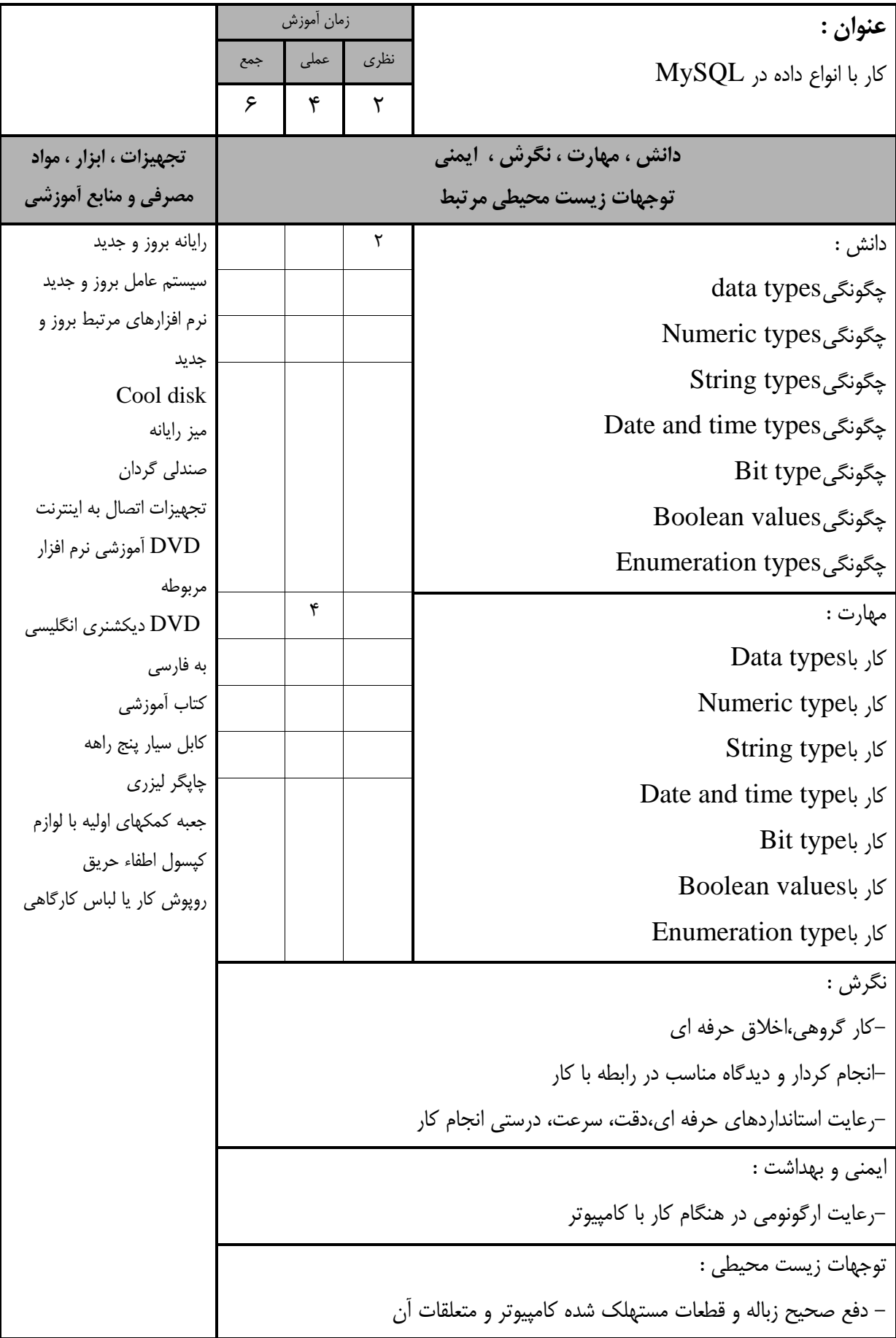

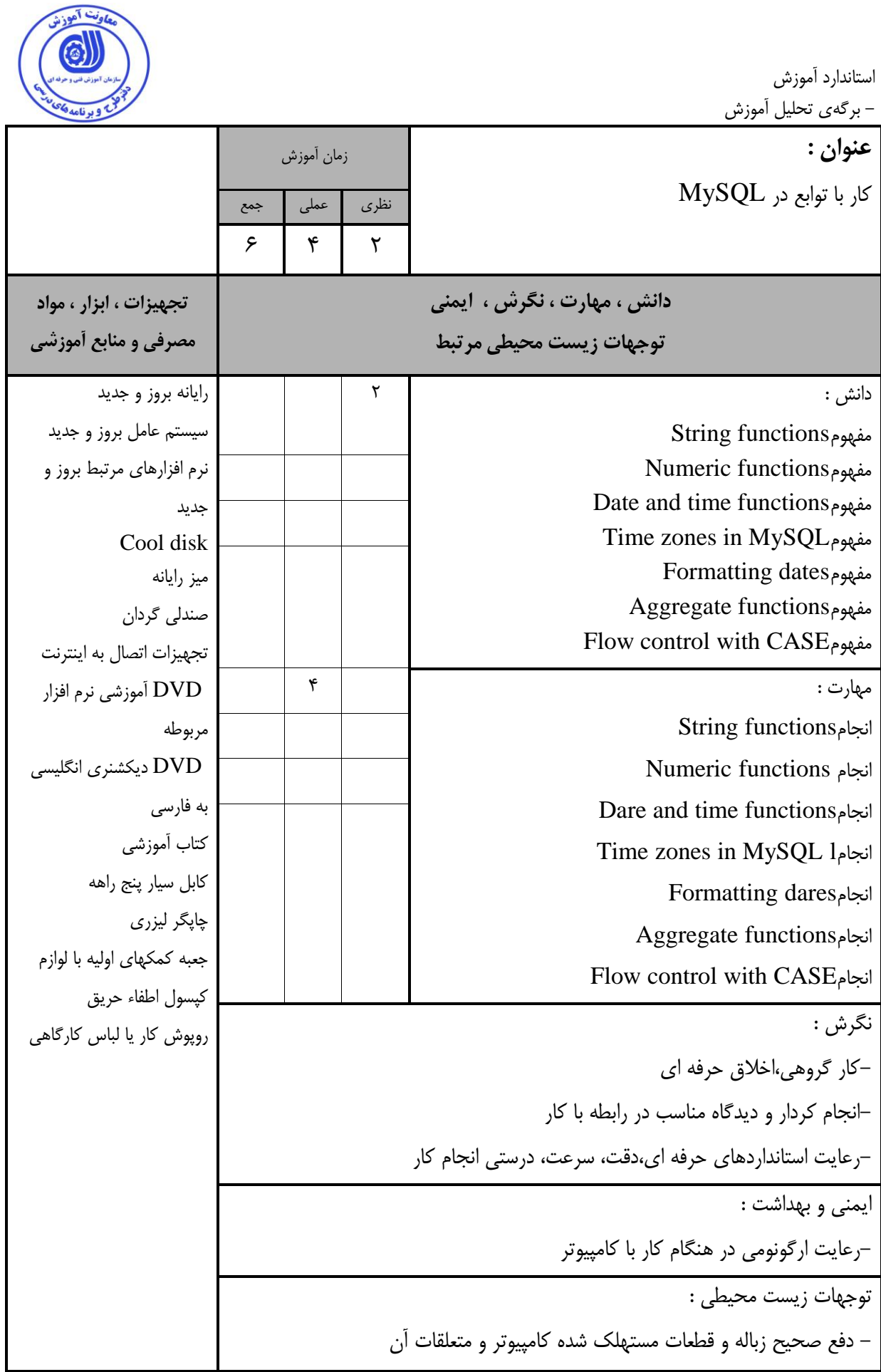

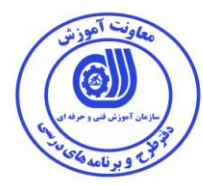

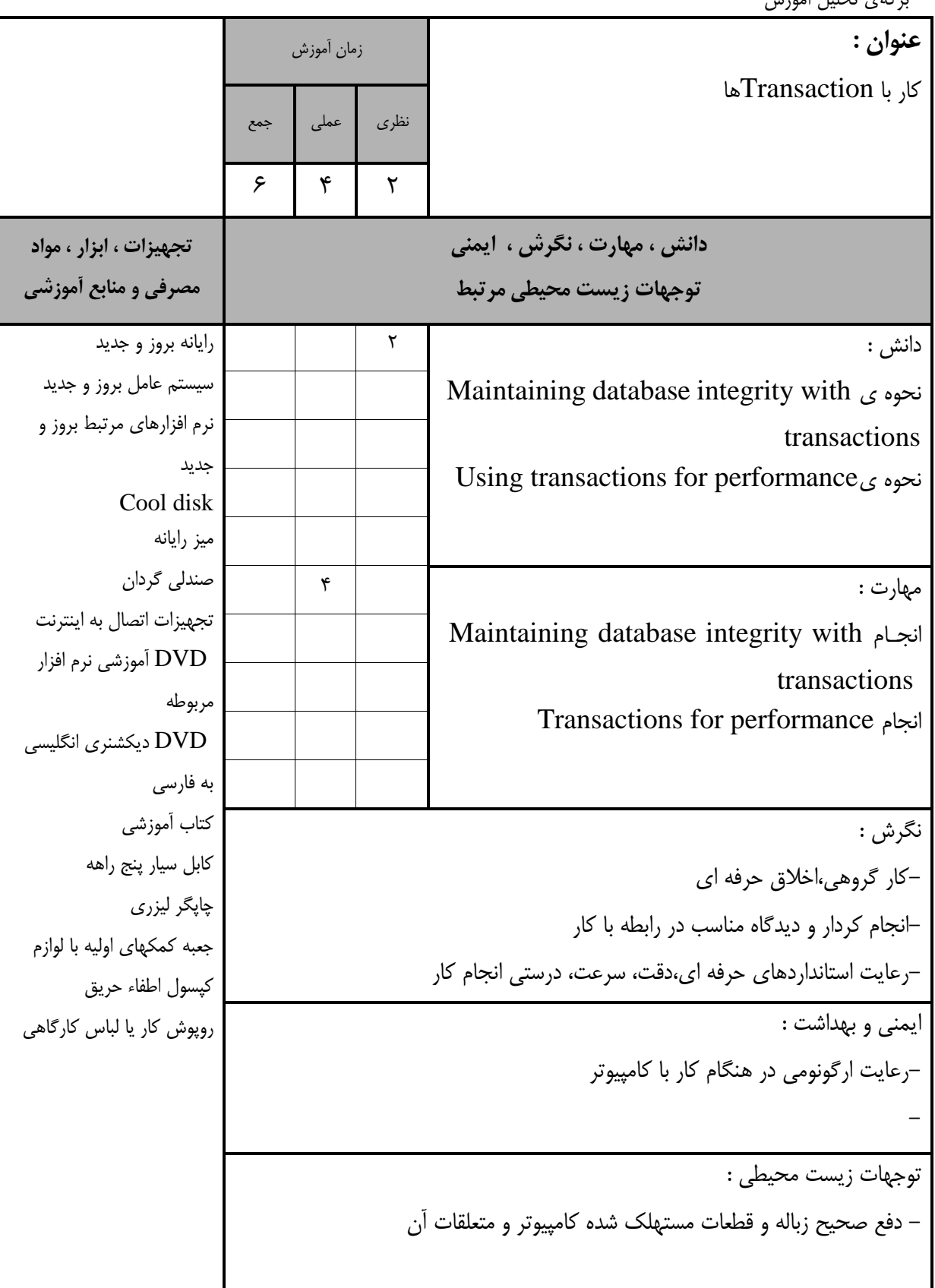

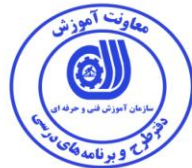

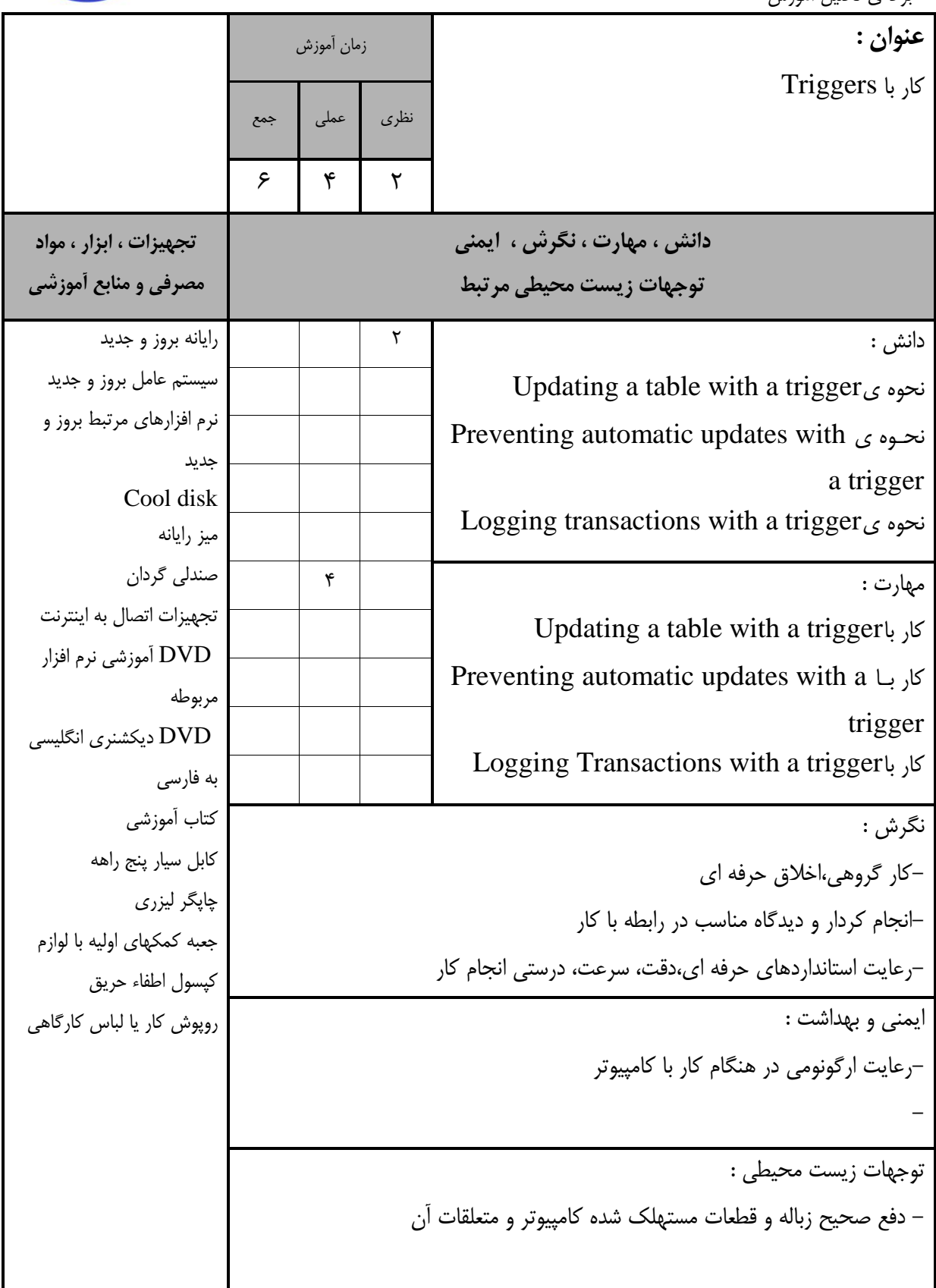

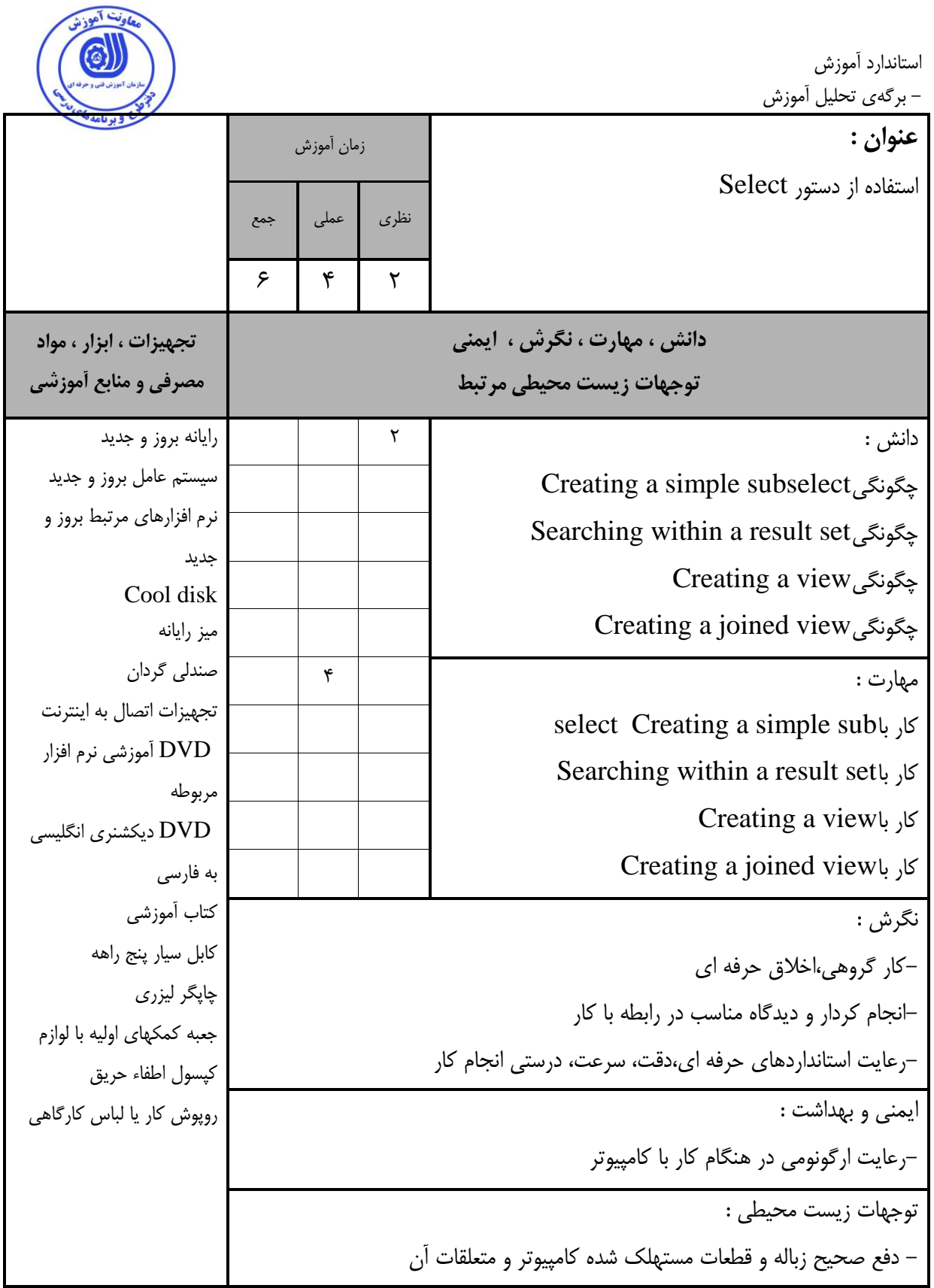

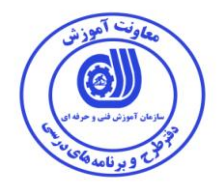

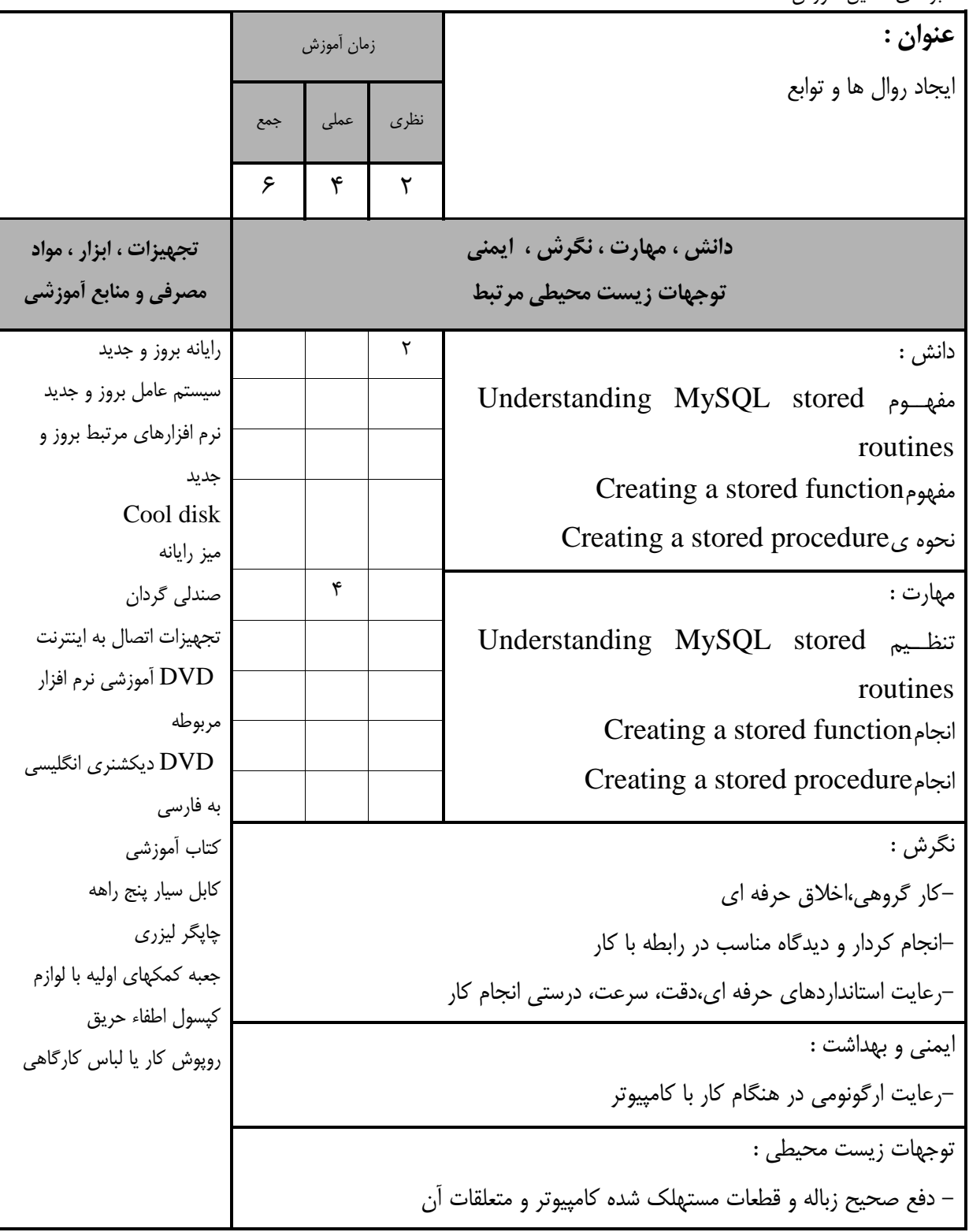

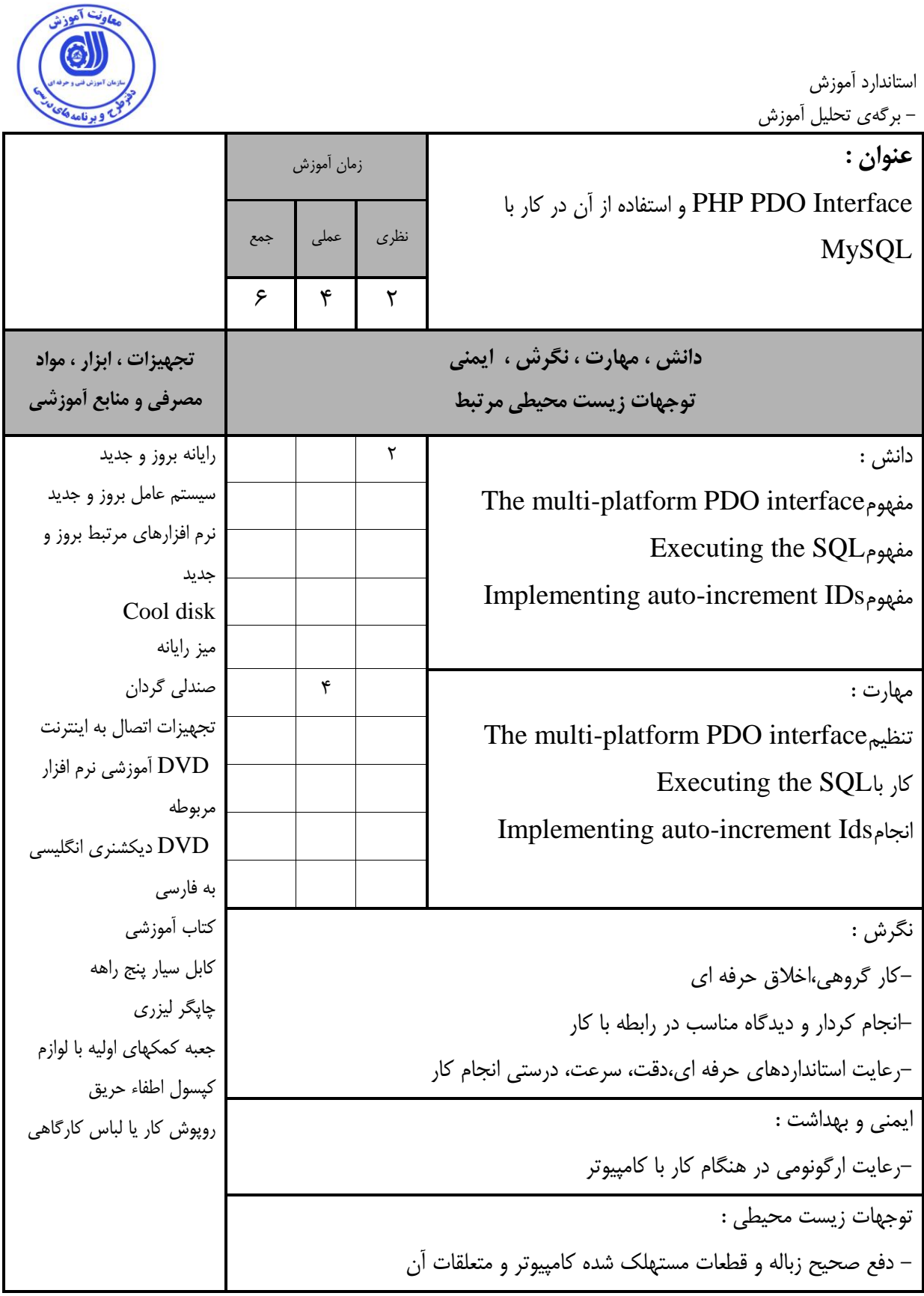

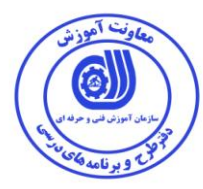

 **- برگه استاندارد تجهيزات**

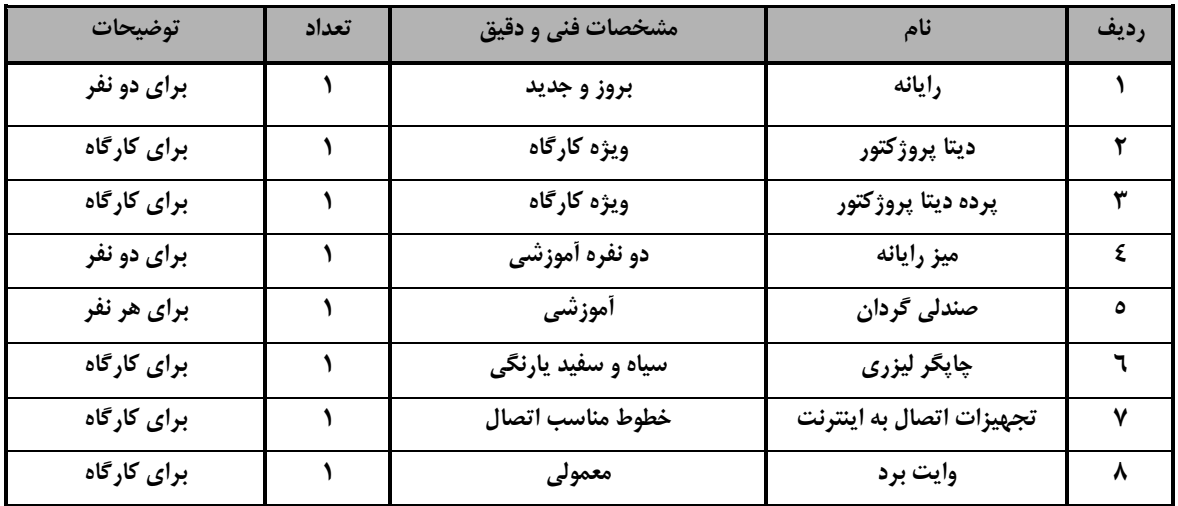

**توجه : - تجهيزات برای یک كارگاه به ظرفيت 13 نفر در نظر گرفته شود .** 

#### **- برگه استاندارد مواد**

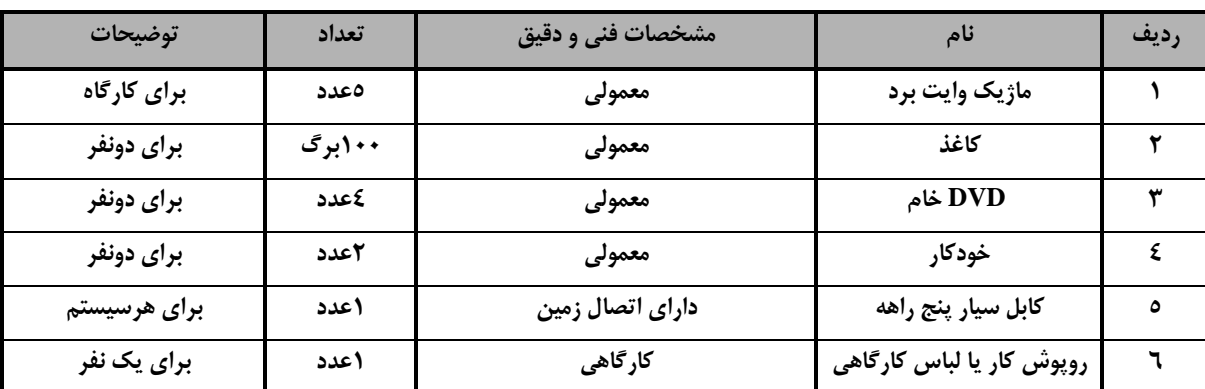

**توجه : - مواد به ازاء یک نفر و یک كارگاه به ظرفيت 13 نفر محاسبه شود .**

#### **- برگه استاندارد ابزار**

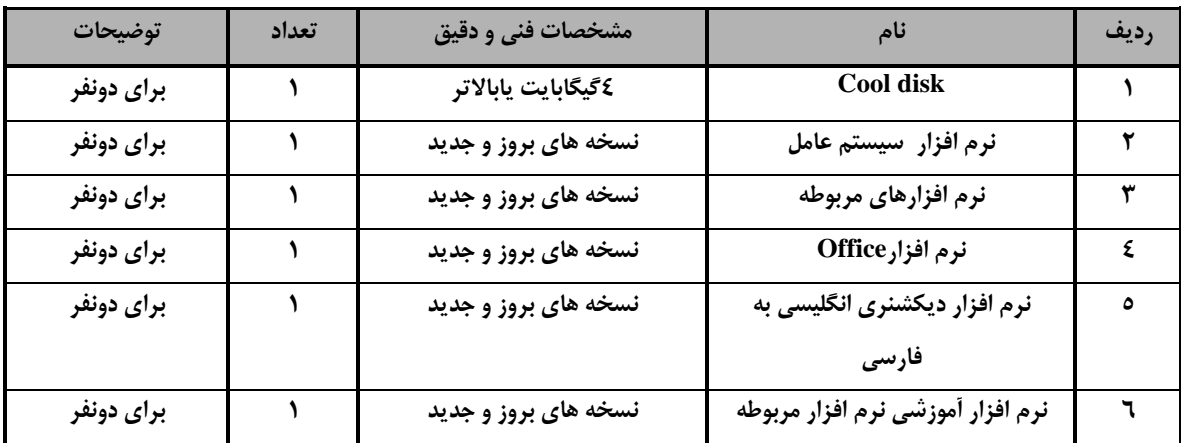

**توجه :** 

**- ابزار به ازاء هر سه نفر محاسبه شود .**

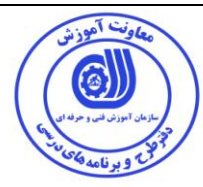

- منابع و نرم افزار های آموزشی ) اصلی مورد استفاده در تدوین و آموزش استاندارد (

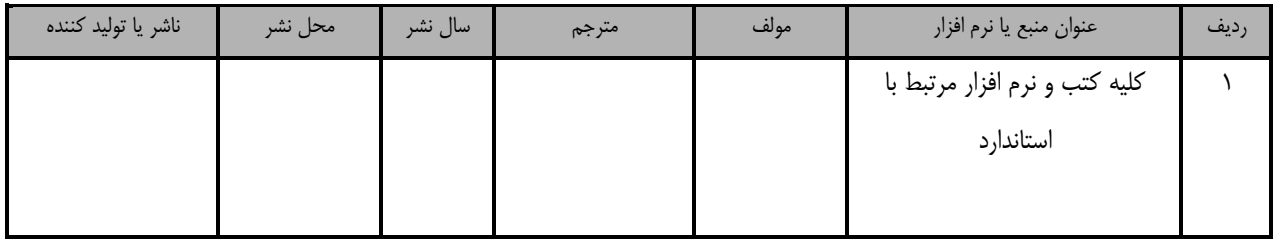

- سایر منابع و محتواهای آموزشی ) پیشنهادی گروه تدوین استاندارد ( عالوه بر منابع اصلی

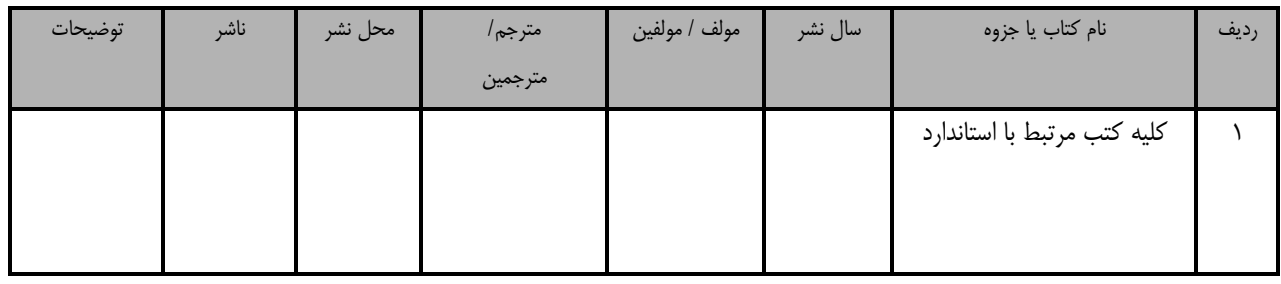

## فهرست سایت های قابل استفاده در آموزش استاندارد

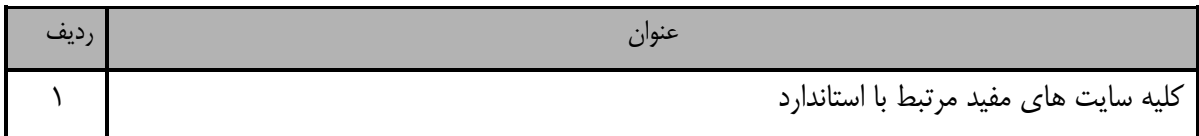

# فهرست معرفی نرم افزارهای سودمند و مرتبط ) عالوه بر نرم افزارهای اصلی (

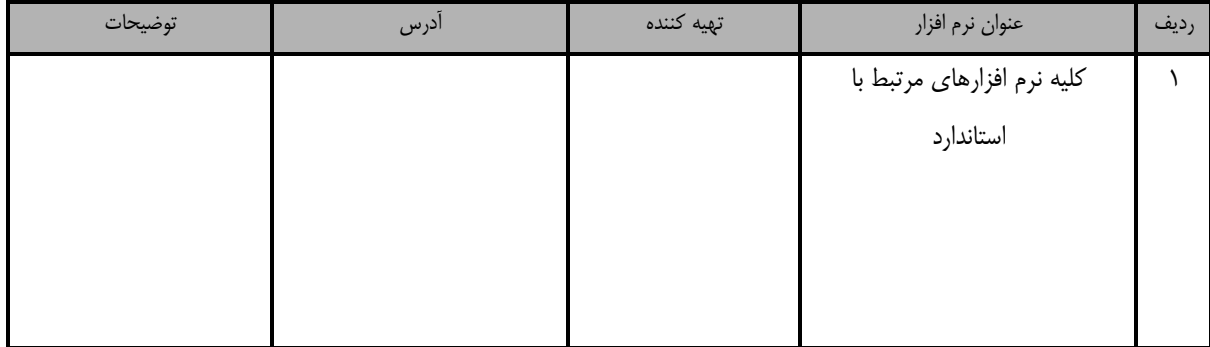